# Cheatography

## python - regex, urllib Cheat Sheet by [metamad](http://www.cheatography.com/metamad/) via [cheatography.com/1415/cs/519/](http://www.cheatography.com/metamad/cheat-sheets/python-regex-urllib)

#### **python - regex**

<no. there is a cheatsheet on laptop for this, an rtfd or rtf>

### **python-urllib2**

- >>> import urllib2
- >>> response = urllib2.urlopen("http://blah.com")
- >>> html = response.read()

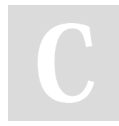

#### By **metamad**

[cheatography.com/metamad/](http://www.cheatography.com/metamad/)

Not published yet. Last updated 12th May, 2016. Page 1 of 1.

Sponsored by **CrosswordCheats.com** Learn to solve cryptic crosswords! <http://crosswordcheats.com>